*3rd Grade News St. Albert the Great Catholic School* December 17 –December 20 We, the community of St. Albert the Great Catholic School, in keeping with the teachings of Christ, are dedicated to integrating the Gospel values, promoting academic excellence and preparing students to be responsible individuals with a daily commitment to living the Gospel in a diverse society.

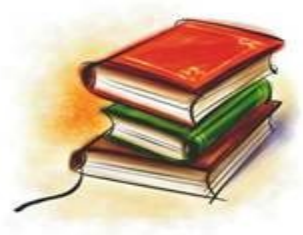

#### **M rs . D a a n e k d a a n e@ s t al b e r t r e n o . o r g 7 4 7 -33 9 2 e x t . 56 2 5**

#### **A note from the teacher...**

Dear Families,

The spelling pattern this week will be a review week. The test will be on Thursday.

In math, we are going go to finish up the unit on adding and subtracting. We will have the unit test on Wednesday. Fifteen minutes of IXL due by Thursday.

We will be working on the Christmas chapter in Religion. There will be an open book quiz on Wednesday.

We will be wrapping up our forces and interactions science unit this week. We will be working with magnetism before reviewing and taking the unit test.

We will continue to work on prepositions and prepositional phrases.

We will continue to read the whole class novel *Winn Dixie*.

The Christmas program is tomor-

row night at 6:30. Students should meet in our classroom by 6:15. **We are asking each family to bring in a dozen cookies since there is such a big turn-out for this event**. Cookies can be brought in tomorrow or tomorrow night and be placed in the big kitchen.

We had our first set of book report presentations today. Class numbers 10-15 will be presenting tomorrow at 10:45, and class numbers 16-23 will present on Wednesday at 2:00.

Our Christmas party is going to be on Thursday at 9:00. **Students who have paid 30 Daane Dollars will be able to wear PJ's to school that day.** Please see the sign up genius email for more information. :)

Please let me know if you have any questions!

Monday-Tuesday-Math Wed.– Religion **Tests this week:**

Thurs.-

#### *Lessons for the week… Mark your calendars...*

Spelling—Review week Math— Adding and subtracting multidigit numbers-Unit wrap up Religion—Christmas Writing— Prepositions and prepositional phrases Reading-Because of Winn Dixie Science—Magnetism

12/17-Biography book reports due-**12/17-Class numbers 1-9 will present at 2:00 PLEASE NOTE THE TIME CHANGE FOR THE TUESDAY 12/18 PRESENTATIONS!!!! 12/18-Class numbers 10-15 will present at 10:45, NO LONGER 2:20 12/19-Class numbers 16-23 will present at 2:00**

1/18-End of 2nd quarter-20 Reading Counts points due-5 points must be nonfiction

\*We will be starting the ice cream multiplication program when we return from break. There will be a timed test every Friday on a new fact with fact practice pages for homework. I encourage the students to practice the 0-12 multiplication facts over break to help prepare for this.

# **Inside Story Headline**

This story can fit 150-200 words.

One benefit of using your newsletter as a promotional tool is that you can reuse content from other marketing materials, such as press releases, market studies, and reports.

While your main goal of distributing a newsletter might be to sell your product or service, the key to a successful newsletter is making it useful to your readers.

A great way to add useful content to your newsletter is to develop and write your own articles, or include a

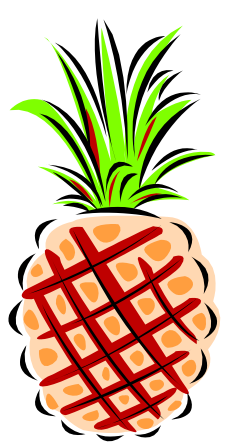

Caption describing picture or graphic.

calendar of upcoming events or a special offer that promotes a new product.

You can also research articles or find "filler" articles by accessing the World Wide Web. You can write about a variety of topics but try to keep your articles short.

Much of the content you put in your newsletter can also be used for your Web site. Microsoft Publisher offers a simple way to convert your newsletter to a Web publication. So, when you're finished writing your newsletter, convert it to a Web site and post it.

#### **Inside Story Headline**

This story can fit 100-150 words.

The subject matter that appears in newsletters is virtually endless. You can include stories that focus on current technologies or innovations in your field.

You may also want to note business or economic trends, or make predictions for your customers or clients.

If the newsletter is distributed internally, you might comment upon new procedures or improvements to the business. Sales figures or earnings will show how your business is growing.

Some newsletters include a column that is updated every

issue, for instance, an advice column, a book review, a letter from the president, or an editorial. You can also profile new employees or top customers or vendors.

**"To catch the reader's attention, place an interesting sentence or quote from the story here."**

# **Inside Story Headline**

This story can fit 75-125 words.

Selecting pictures or graphics is an important part of adding content to your newsletter.

Think about your article and ask yourself if the picture supports or enhances the message you're trying to convey. Avoid selecting images that appear to be out of context.

Microsoft Publisher includes thousands of clip art images from which you can choose and import into your newsletter. There are also several tools you can use to draw shapes and symbols.

Once you have chosen an image, place it close to the article. Be sure to place the caption of the image near the image.

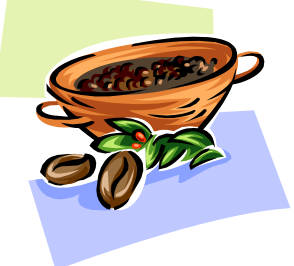

Caption describing picture or graphic.

# **Inside Story Headline**

This story can fit 150-200 words.

One benefit of using your newsletter as a promotional tool is that you can reuse content from other marketing materials, such as press releases, market studies, and reports.

While your main goal of distributing a newsletter might be to sell your product or service, the key to a successful newsletter is making it useful to your readers.

A great way to add useful content to your newsletter is to develop and write your own articles, or include a

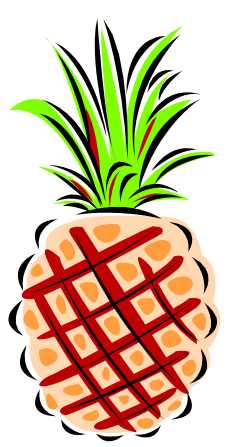

Caption describing picture or graphic.

calendar of upcoming events or a special offer that promotes a new product.

You can also research articles or find "filler" articles by accessing the World Wide Web. You can write about a variety of topics but try to keep your articles short.

Much of the content you put in your newsletter can also be used for your Web site. Microsoft Publisher offers a simple way to convert your newsletter to a Web publication. So, when you're finished writing your newsletter, convert it to a Web site and post it.

### **Inside Story Headline**

This story can fit 100-150 words.

The subject matter that appears in newsletters is virtually endless. You can include stories that focus on current technologies or innovations in your field.

You may also want to note business or economic trends, or make predictions for your customers or clients.

If the newsletter is distributed internally, you might comment upon new procedures or improvements to the business. Sales figures or earnings will show how your business is growing.

Some newsletters include a column that is updated every

issue, for instance, an advice column, a book review, a letter from the president, or an editorial. You can also profile new employees or top customers or vendors.

**"To catch the reader's attention, place an interesting sentence or quote from the story here."**

#### **Inside Story Headline**

This story can fit 75-125 words.

Selecting pictures or graphics is an important part of adding content to your newsletter.

Think about your article and ask yourself if the picture supports or enhances the message you're trying to convey. Avoid selecting images that appear to be out of context.

Microsoft Publisher includes thousands of clip art images from which you can choose and import into your newsletter. There are also several tools you can use to draw shapes and symbols.

Once you have chosen an image, place it close to the article. Be sure to place the caption of the image near the image.

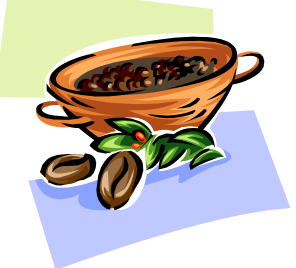

Caption describing picture or graphic.

Primary Business Address Your Address Line 2 Your Address Line 3 Your Address Line 4 **Mrs. Daane Kdaane@stalbertcatholicschoolren o.org**

> Phone: 555-555-5555 Fax: 555-555-5555 Email: xyz@microsoft.com

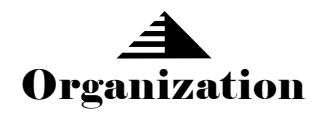

Your business tag line here.

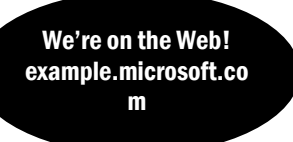

*This would be a good place to insert a short paragraph about your organization. It might include the purpose of the organization, its mission, founding date, and a brief history. You could also include a brief list of the types of products, services, or programs your organization offers, the geographic area covered (for example, western U.S. or European markets), and a profile of the types of customers or members served.* 

*It would also be useful to include a contact name for readers who want more information about the organization.*

#### **Back Page Story Headline**

This story can fit 175-225 words.

If your newsletter is folded and mailed, this story will appear on the back. So, it's a good idea to make it easy to read at a glance.

A question and answer session is a good way to quickly capture the attention of readers. You can either compile questions that you've received since the last edition or you can summarize some generic questions that are frequently asked about your organization.

A listing of names and titles of managers in your organization is a good way to give your newsletter a personal touch. If your organization is small, you may want to list the names of all employees.

If you have any prices of standard prod-

ucts or services, you can include a listing of those here. You may want to refer your readers to any other forms of communication that you've created for your organization.

You can also use this space to remind readers to mark their calendars for a regular event, such as a breakfast

> meeting for vendors every third Tuesday of the month, or a biannual charity auction.

If space is available, this is a good place to insert a clip art image or some other graphic.

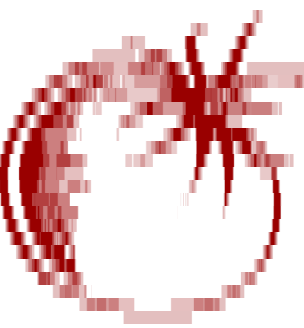

Caption describing picture or graphic.